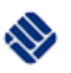

# **Physikalisches Praktikum**

Bachelor Chemieingenieurwesen, Wirtschaftsingenieurwesen Chemietechnik MSc. M. Gilbert

## **A01 Hg-Atomspektren Beugung am Gitter (Pr\_EX\_A01\_Hg-Atomspektren\_6, 30.8.2009)**

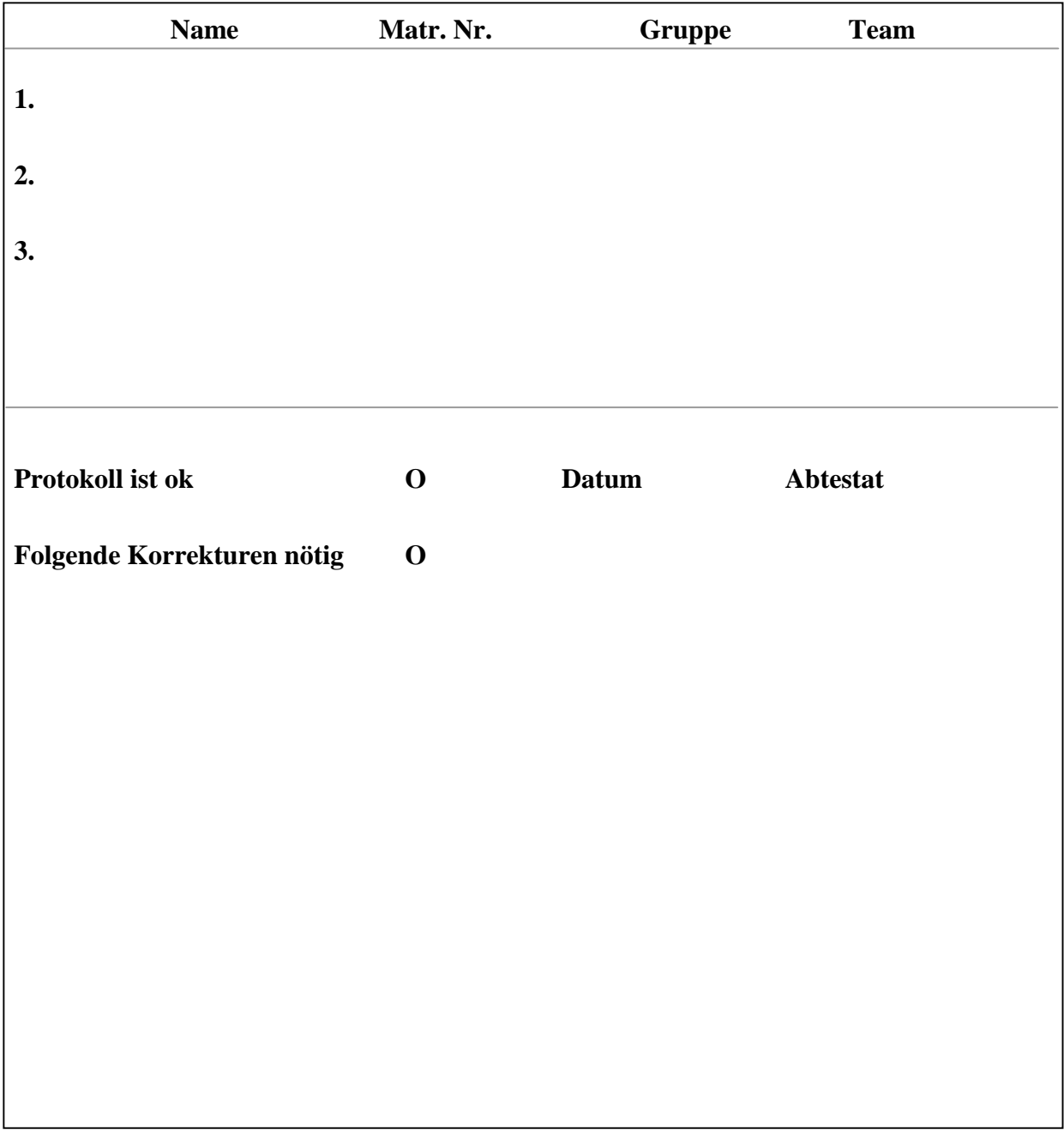

#### **1. Ziel**

Mit dem Verständnis der Atome und des Lichtes ist nicht nur das Weltbild der Physik und Chemie revolutioniert worden, sondern es sind entscheidende technologische Entwicklungen gemacht worden, die unser heutiges Leben prägen. In diesem für Chemiker sehr wichtigen Praktikum beschäftigen wir uns mit den Grundzügen der Wechselwirkung zwischen Licht und Materie und lernen ein Spektrometer kennen, wie es zur Gasanalyse in der Umwelttechnik bzw. zur Materialanalyse genutzt wird.

#### **2.Theorie**

#### **2.1 Atomspektren**

Werden Atome z.B. durch Elektronenstoß angeregt, so senden sie Licht aus. Für jedes Elemet gibt es dabei charakteristische Spektren, die nur bestimmte Wellenlängen besitzen und somit wie ein Fingerabdruck für das entsprechende Element sind. Andererseits absorbiert jedes Atom nur elementspezifische "Linien", d.h. diskrete Wellenlänge. Diese Phänomene bilden u.A die Grundlage der Materialanalyse. Wie hängen Atomaufbau und Lichtemission / Absorption zusammen? Dies soll zunächst anhand des H-Atoms erklärt werden.

#### **2.1.1 Planetenmodell**

Nach dem Planetenmodell der Atome bewegt sich das Elektron der Ladung q = -e und der Masse m mit Geschwindigkeit v auf Kreisbahnen (Radius r) um den positiv geladenen Kern (q = +e). Die Zentrifugalkraft  $F<sub>Z</sub>$  und die elektrostatische Coulombkraft  $F<sub>C</sub>$  halten sich die Waage:

(1) 
$$
m\frac{v^2}{r} = F_z = -F_c = \frac{-e^2}{4\pi\varepsilon_0 r^2}.
$$

Die Energie E des Elektrons setzt sich aus kinetischer und potenzieller Energie im elektrischen Feld des Kerns zusammen. Daraus ergibt sich:

$$
(2) \t\t\t\t E = \frac{-e^2}{8\pi\varepsilon_0 r}.
$$

Dieses Planetenmodell hatte eine große Schwäche: nach ihm dürften stabile Atome gar nicht existieren, denn das rotierende Elektron müsste elektromagnetische Strahlung emittieren, dabei Energie verlieren und schließlich in den Kern stürzen. Bei diesem Prozess müsste es ein kontinuierliches Licht-Spektrum emittieren. Beides passiert aber nicht!

### **2.1.2 Bohrsches Atommodell**

Diese Probleme überwand Niels Bohr 1911 indem, er einfach zwei Postulate aufstellte, auch wenn er ihren Ursprung noch nicht erklären konnte:

(3) 
$$
L = n \frac{h}{2\pi}
$$
 (1. Bohrsches Postulat)

"Im Atom gibt es nur bestimmte Bahnen, auf denen die Elektronen strahlungsfrei

kreisen können. Der Drehimpuls L = mvr kann nur gequantelte Werte mit  $n = 1, 2, 3, ...$ 

annehmen, wobei  $h = 6.6x10^{-34}$  Js das Plancksche Wirkungsquantum ist"

Die Werte n heißen Hauptquantenzahlen. Ändert das Elektron seinen Abstand zum Kern, so kann es nicht jeden Bahnradius annehmen, sondern muß die Bedingung (3) erfüllen. Beim Wechsel von einer Bahn n zur Bahn m wird Energie ΔEmn benötigt oder frei gesetzt, meist in Form von Lichtteilchen (Photonen).

Das absorbierte / emitierte Licht hat dann die Frequenz  $f_{mn}$ :

(4) 
$$
\Delta E_{mn} = E_m - E_n = hf_{mn}
$$
 (2. Bohrsches Postulat)

Demnach kann nicht Licht beliebiger Energie *Emn* absorbiert oder emittiert werden, sondern nur diskrete Werte sind möglich.

#### **2.1.3 Atomspektren**

Aus dem Kräftegleichgewicht (Gl. 1) und dem Bohrschen Postulat (Gl. 3) lassen sich nun die erlaubten Bahnradien für das Wasserstoffatom berechnen zu

(5) 
$$
r_n = \frac{h^2 \varepsilon_0}{e^2 m \pi} n^2.
$$

Im nichtangeregten "Grundzustand" bewegt sich das Elektron auf der Bahn mit der Hauptquantenzahl n  $= 1$  mit dem kleinsten Radius r<sub>1</sub> = 0,53 x 10<sup>-10</sup> m. Die Energie des Elektrons auf der Bahn n berechnet sich nach Gl. 2 damit zu

(6) 
$$
E_n = \frac{-e^2}{8\pi\varepsilon_0 r_n} = -hR_y \frac{1}{n^2} = -13,6eV \frac{1}{n^2}
$$

Die Größe *R<sup>y</sup>* , die Rydbergkonstante, ergibt sich nur aus Naturkonstanten. Sie hat für Wasserstoff den Wert -13,6 eV.

Nach der Bohrschen Theorie entsteht Licht, wenn ein Elektron von einer Bahn n (Radius  $r_n$ ) auf eine Bahn m mit kleinerem Radius  $r_m$ , springt". Die frei werdende Energie wird als Photon (Lichtteilchen) abgestrahlt, wobei die Lichtwellenlänge  $\lambda$  aus der Frequenz f<sub>mn</sub> und der Lichtgeschwindigkeit c mit c = λfmn berechnet wird. Frequenz und Energie sind wie folgt gekoppelt:

(7) 
$$
hf_{mn} = E_m - E_n = hR_y \left(\frac{1}{n^2} - \frac{1}{m^2}\right)
$$

Die Übergänge des Elektrons im Wasserstoff-atom sind in der Abbildung rechts dargestellt. Man nennt hier das Energie-Termschema des Atoms. Beachte, dass nur be-stimmte Energie-werte frei gesetzt werden können, d.h. nur be-stimmte Frequenzen des Lichts können beobachtet werden. Man nennt die emittierten Fre-quenzen bzw. Wellenlängen "Spektrallinien", im Gegensatz zum kontinuierlichen "weißen" Spektrum. Nur Übergänge auf die Bahn mit m=2 (Balmerserie) erzeugen Licht im für denMenschen sichtbaren Spektralbereich (ca. 400-700nm). Jedes Atom hat seine eigene Kern-ladung und seine eigene Zahl von Elektronen und somit auch eine eigene "Rydbergkonstante". Dies ist so etwas wie der unverwechselbare "Fingerabdruck" der Atome. Jedes Atom hat sein eigenes Emissionspektrum, d.h. eine ganz bestimmte Farbverteilung der Emissionslinien. Diese wird in der optischen Gasanalyse zur Iden-tifizierung unbekannter Atome genutzt. Man kann zum Bsp. die Emis-

sionslinien des Lichtes eines entfernten Sterns analysieren, und daraus auf die Elektronenkonfiguration schließen. Man kann aber auch untersuchen, welche Linien in einem unbekannten Gas absorbiert werden, und wissen um welche Atome es sich handelt.

Mit welchem Gerät können nun die Emissionslinien der Atome untersucht werden? Gewöhnlich benutzt man hierfür ein Spektrometer, das mit einem optischen Gitter arbeitet. Das wird im Folgenden beschrieben.

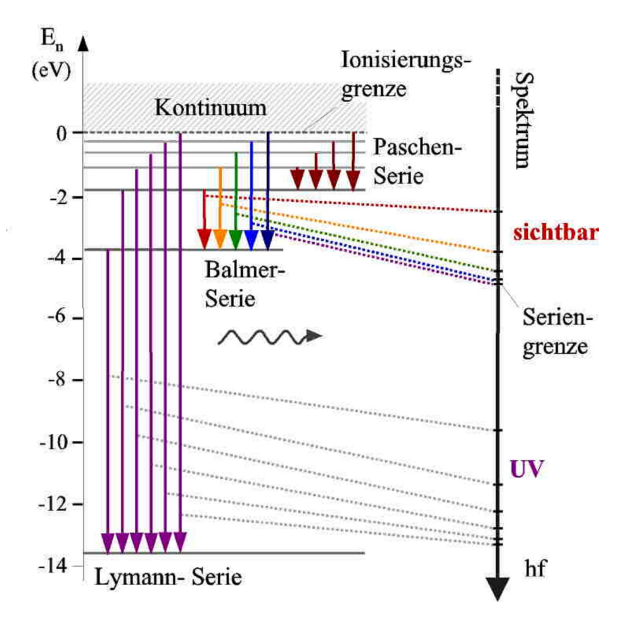

#### **2.2 Gitterspektrometer**

#### **2.2.1 Interferenz**

Interferenz bedeutet die Überlagerung von zwei oder mehreren Wellen in einem Raumpunkt. Hierdurch können sich Wellen je nach ihrem Gangunterschied Δ bzw. Phasenunterschied φ abschwächen oder verstärken. Breiten sich zwei identische Wellen in gleiche Richtung aus,

$$
(8) \t\t\t y1(x, t) = y0 sin (kx - \omega t)
$$

$$
y_2(x, t) = y_0 \sin (kx - \omega t + \varphi)
$$

die sich nur in ihrer Phase φ unterscheiden, so ergibt die Interferenz beider Wellen:

(9) 
$$
y_1 + y_2 = y(x, t) = [2 y_0 \cos (1/2\varphi)] \cdot \sin (kx - \omega t + 1/2\varphi)
$$
  
Amplitude Schwingungsterm

Dies ist wieder eine Sinus-Welle  $y(x, t)$  mit der Phasenkonstante  $\frac{1}{2}\varphi$  und mit der Amplitude  $2y_0 \cos \frac{1}{2}\varphi$ , die empfindlich von der Phase  $\varphi$  der beiden Wellen  $y<sub>I</sub>$  und  $y<sub>2</sub>$  abhängt. Die folgenden beiden Sonderfälle sind besonders interessant:

#### **A) Konstruktive Interferenz**

Hier sind beide Wellen *y1* und *y2* in Phase und addieren sich nach Gl. 9 zu

$$
(10) \qquad y(x, t) = 2 y_0 \cdot \sin (kx - \omega t)
$$

denn konstruktive Interferenz tritt immer dann auf, wenn gilt:

 $\varphi = 0$ ,  $2\pi$ ,  $4\pi$  ... Phasendifferenz

bzw. *Δ = mλ, m = 1, 2, 3,* Gangunterschied

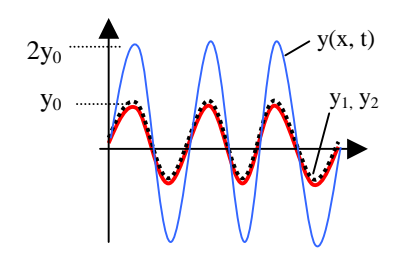

#### **B) Destruktive Interferenz**

Beide Wellen  $y_1$  und  $y_2$  sind außer Phase und löschen

sich somit nach Gl. 2 immer und überall aus

(11)  $y(x, t) = 0$  *da cos<sup>1</sup>/2*  $\pi = 0$  (siehe Gl. 9)

destruktive Interferenz tritt immer dann auf, wenn:

 $\varphi = 0$ ,  $\frac{1}{2} \pi$ ,  $\frac{3\frac{1}{2}}{\pi}$ ... Phasendifferenz bzw.  $\Delta = \frac{1}{2}(2m + 1)\lambda$ ,  $m = 1, 2, 3$ , Gangunterschied

#### **2.2.2 Beugung am Doppelspalt**

Trift eine Welle auf eine Kante oder läuft sie durch einen Doppelspalt oder durch ein Gitter, so wird die Welle gebeugt. Dies bedeutet, das das Licht sich hinter dem Objekt nicht geradlinig ausbreitet, sondern auch in den "Schattenraum" gelangt. Zur Deutung betrachtet man die beiden Spalte bzw. die Öffnungen des Gitters als neue Quellpunkte, von denen aus sich eine Kugelwelle in den gesamten Raum, also auch in den "Schattenraum" ausbreitet.

Ein Doppelspalt besteht aus zwei Spalten der Breite *b* im Abstand *g* (siehe Abb. unten). Trifft eine

monochromatische Wellenfront von links auf den Doppelspalt, so breiten sich von jedem Spalt kugelförmige Wellen aus. Betrachtet man zwei Wellenzüge, die sich unter dem Winkel α ausbreiten, so besteht zwischen ihnen der Gangunterschied *Δ*

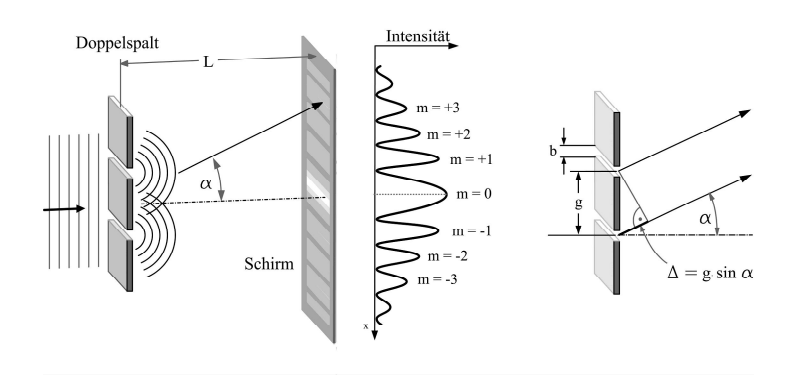

(12) *Δ = g sinα.*

Beugungsmaxima, d.h. Verstärkung der beiden Wellenzüge beobachtet man auf dem Schirm hinter dem Doppelspalt für Beobachtungswinkel mit:

(13) 
$$
m\lambda = g \sin \alpha
$$
  $m = 0, \pm 1, \pm 2,...$ 

Beugungsminima, d.h. Auslöschung der Wellenzüge erhält man bei:

(14) 
$$
\frac{2m+1}{2}\lambda = g \sin \alpha.
$$
 Die Beugungsordnung ist durch m gegeben.

Wichtig für Interferenzbildung ist a) dass Wellenlänge und der Abstand der Spalte die gleiche Größenordnung haben und b) dass das Licht kohärent ist. Kohärenz bedeutet, dass sich am Doppelspalt zwei Wellenzüge ausbilden die lang genug sind um sich am Schirm überlagern (interferieren) zu können. Da Interferenz immer für eine bestimmte Wellenlänge berechnet wird, beobachtet man Interferenzeffekte am besten mit einer monochromatischen (einfarbigen) Lichtquelle mit wohl definierter Wellenlänge.

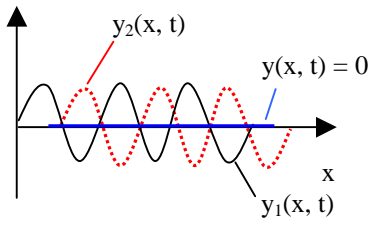

## **2.2.3 Beugung am Gitter**

Sehr viele parallele Spalte, die alle den Abstand *g* besitzen, bilden ein Gitter mit der Gitterkonstanten g. Typisch sind Gitter mit 300-1000 Spalte pro Millimeter. Im Beugungsbild eines Gitters erscheinen äquidistante Hauptmaxima, die sehr viel schmaler aber viel heller als die des Doppelspaltes sind. Zwischen den Hauptmaxima liegen, aufgrund der destruktiven Interferenz der Wellen, dunkle Bereiche. Je größer die Anzahl der Spalte, desto stärker ist das Licht in diesen Bereichen ausgelöscht. Die Interferenzbedingung für Maxima lautet

 $m\lambda = g \sin \alpha$   $m = 0, \pm 1, \pm 2,...$  (Maxima)

## **2.2.4 Spektrallampe und Laser – besondere Lichtquellen**

Ein Laser ist eine Monochromatische Lichtquelle und emittiert demnach Licht mit genau einer Wellenlänge Die im Praktikum verwendeten Entladungslampen bestehen aus einem mit Gas eines gefülltem Glasrohr. An an den äußeren Enden befindet sich je eine Elektrode. Wird zwischen diese beiden eine Spannung im kV-Bereich angelegt, so werden die wenigen, natürlich vorhandenen freien Ladungsträger beschleunigt. Durch Stöße geben die im E-Feld der Entladungsröhre beschleunigten Ladungsträger ihrer kinetischen Energie an die Gasatome ab und regen diese zum Leuchten an. Diese Energieaufnahme erfolgt indem die gebundene Elektronen der Atome in energetisch höher gelegene Schalen angehoben werden. Ist die kinetische Energie groß genug, so können die Gasatome sogar ionisiert werden und tragen zusätzlich zu weiteren Stoßprozessen bei. So bildet sich eine Kaskade von beschleunigten Ladungen. Die ionisierten Atome können danach durch Einfang freier Elektronen und Rekombination dieser in tiefere Schalen Licht emittieren. Die dabei emittierten Spektrallinien folgen aus den charakteristischen Übergänge im Atom und werden im Praktikum untersucht.

#### **3.Versuchsdurchführung:**

Praktisch verwendet man Lichtqellen, die nur Licht bestimmter Wellenlängen emittieren und misst den Abstand 2x der beiden gebeugten Lichstreifen m-ter und – m-ter Ordnung links und rechts vom Zentrum der Lichtquelle (siehe Abb. oben).

3.1 Zunächst wird die Gitterkonstante g des Transmissionsgitters bestimmt. Dazu wird als monochromatische Lichtquelle ein Festkörperlaser (Laserpointer) verwendet, der Licht bekannter Wellenlänge λ (Genauigkeit von +0,5nm) emittiert. Zur Messung wird der Laserpointer so vor das Gitter gehalten, daß der Laserstrahl durch das Gitter in der Mitte des Maßstabs auftrifft. Nun erkennt man zusätzlich auf dem Maßstab rechts und links von der Mitte die Lichtpunkte der ersten Beugungsordnung. Die Gitterkonstante g lässt sich aus der Wellenlänge und unter Verwendung von:

(15) 
$$
\sin \alpha = x / \sqrt{y^2 + x^2} \text{ und}
$$

$$
m\lambda = \frac{gx}{\sqrt{y^2 + x^2}} \text{ bestimmen.}
$$

3.2 Schalten Sie den Laser ab und die Hg-Dampflampe an (Betreuer fragen). Die Lichtquelle steht zentral hinter dem Gitter (siehe Abb.). Unter dem Winkel  $\alpha = 0$ detektiert das Auge des Beobachters Licht der m = 0−ten Beugungsordnung, also ungebeugtes Licht. Schaut man unter dem Winkel α nach links oder rechts, so beobachtet man Licht erster Beugungsordnung ( $m = +1$ ). Mit wachsendem Winkel werden die höheren Beugungsordnungen, die weiter außen liegen, beobachtet.

Bestimmen Sie unter Verwendung von Gleichung (15) die Wellenlängen der Emissionslinien von Hg. Wenn höhere Ordnungen sichtbar sind, bestimmen Sie auch diese.

3.4 Untersuchen Sie qualitativ mit dem kleinen Handspektrometer (minimale Spaltbreite!) die Emissionslinien von Leuchtstoffrören im Labor, von einer Glühlampe und des Sonnenlichtes (nicht direkt in die Sonne blicken!).

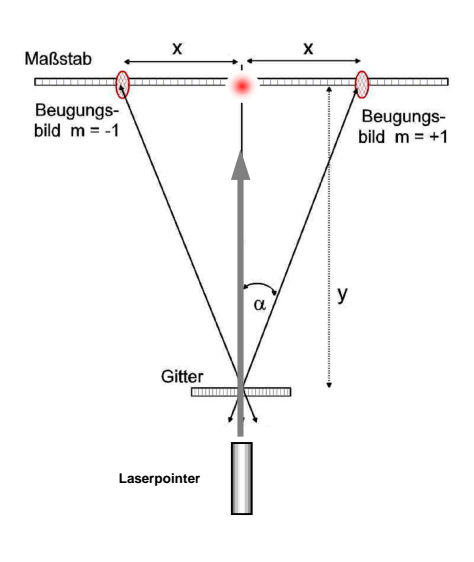

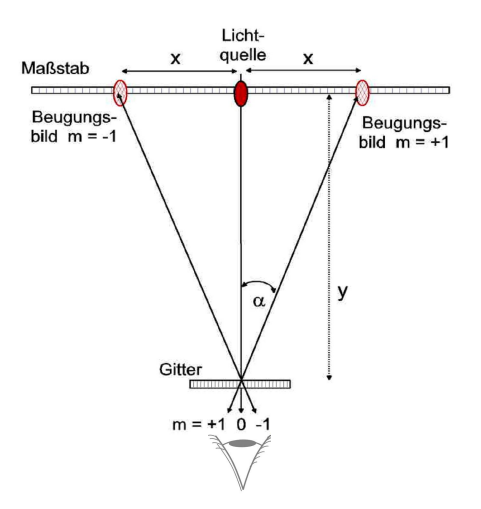

## **5.1. Fragen Zulassung**

- Was ist Interferenz von Wellen?
- Nenne eine monochromatische Lichtquelle.
- Was ist ein Doppelspalt / ein optisches Gitter?
- Wie lautet die Gleichung für konstruktive Interferenz am Doppelspalt / am Gitter?
- Wie entsteht Licht? Wie wird Licht im Gas absorbiert?
- Was ist das Energietermschema eines Atoms?
- Wie kann man die Wellenlänge von Licht bestimmen?

### **4. Auswertung**

- 4.1 Berechnen Sie die Gitterkonstante g incl. Fehler.
- 4.2 Listen Sie alle beobachteten Spektrallinien in einer Tabelle auf und geben Sie pro Linie die Farbe, die Frequenz, die Wellenlänge und die Energie in eV an, und vergleichen Sie mit Literaturwerten. Tip: Die Umrechnung der Wellenlänge (in nm) in die Photonenenergie E (in eV) erfolgt mit  $E = 1240/\lambda$ . Geben Sie den relativen Wellenlängenfehler an:

$$
\frac{\Delta \lambda}{\lambda} = \frac{\Delta g}{g} + \frac{y^2}{x^2 + y^2} \left( \frac{\Delta x}{x} + \frac{\Delta y}{y} \right)
$$

- 4.3 Kennzeichnen Sie die beobachteten Elektronenübergänge (Emissionslinien) im Termschema von Hg (im Anhang –nächste Seite).
- 4.4 Beschreiben Sie Ihre Beobachtungen mit dem Handspektrometer.

## **Anhang zum Versuch: A 01 Bestimmung von Atomspektren mit dem Gitter**

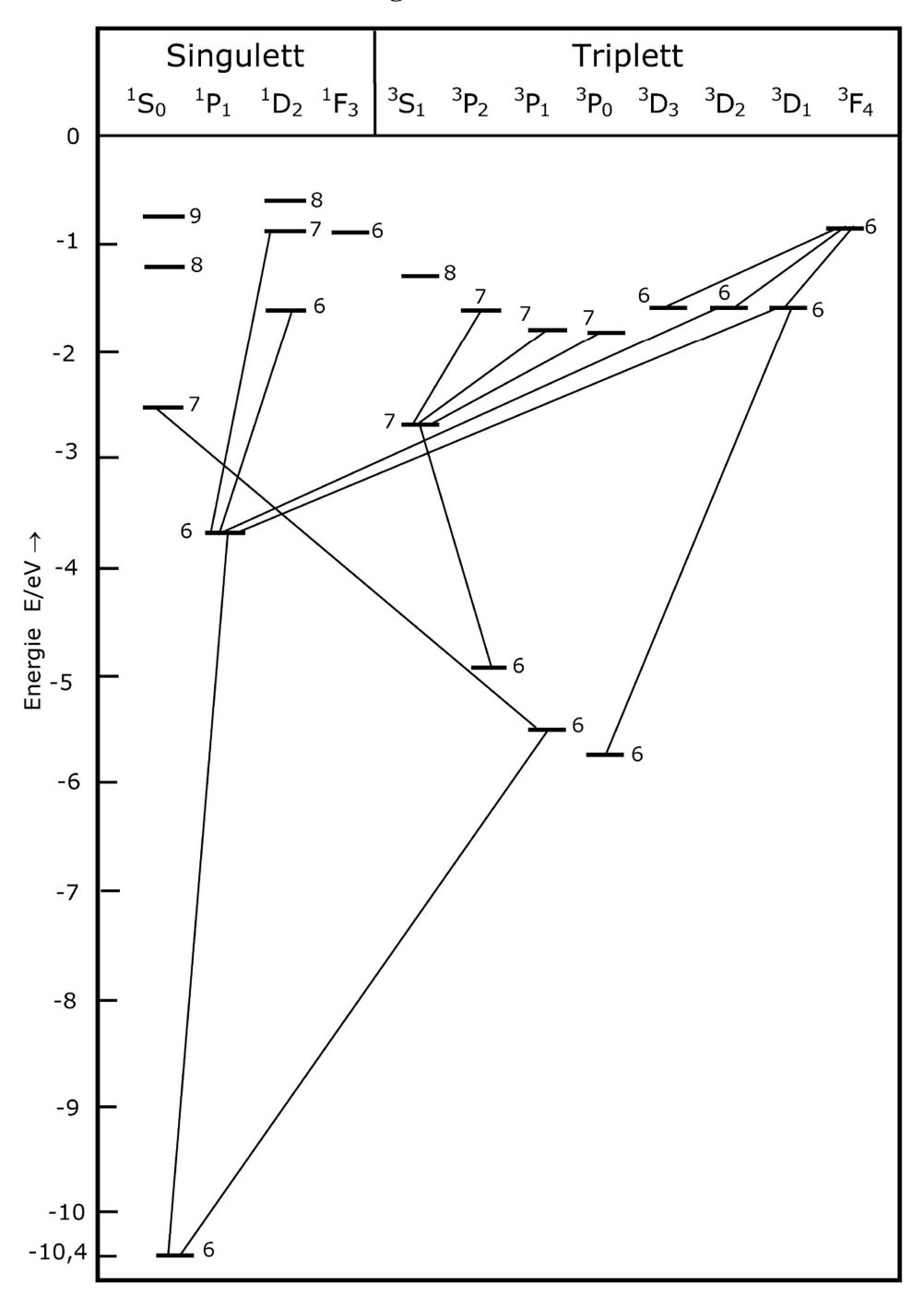

**Hg – Termschema**

Das Diagramm zeigt einen Ausschnitt des Termschemas von Quecksilber. Einige der erlaubten Elektronenübergänge der äußeren Schalen sind eingetragen.

Die Symbole in der Kopfzeile (z.B. <sup>3</sup>P<sub>1</sub>) bezeichnen die sog. Multiplettzustände (nicht mit Orbitalen verwechseln!).

Beachte: Quecksilber mit 80 Elektronen besitzt ein vielfach komplexeres Termschema als das Schema des Wasserstoffs mit nur einem Elektron.

## **Betriebsanweisung für Spektralröhren 21500V**

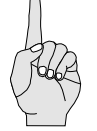

Im Versuch werden He-, Ne- und Hg-Spetralröhren verwendet. Die Lampen werden mit einem Vorschaltgerät (Hochspannungsquelle) betrieben. Lehrlaufspannung: 1500V Brennspannung : 700 V AC. 1.5 mA max. Die Spektrallampen emittieren sichtbares Licht in einzelnen definierten Wellenlängen im Bereich von 300 bis 700 nm.

- Eine Absicherung gegen lebensbedrohliche Verletzungen ist durch die interne Betriebsstrom-Begrenzung auf 1,5 mA gegeben. Dennoch muss der direkte Kontakt mit den stromführenden Teilen unbedingt unterbleiben (doppelte Sicherheit).
- Verändern Sie nicht den Aufbau der Spektrometeranordnung. Wenn Sie den Eindruck haben, die Lichtausbeute der Lampe sei zu gering, wenden Sie sich an Ihren Betreuer.
- Die Spektrallampe wird heiß, nicht berühren.
- Wechseln Sie die Lichtquelle nur unter Aufsicht des Betreuers.
- Die Spektrallampe darf erst 10 Minuten nach dem Abschalten wieder

eingeschaltet werden.